**Zał. nr 3 do ZW 33/2012 Załącznik nr 1 do Programu studiów**

# **PLAN STUDIÓW**

**WYDZIAŁ**: *Informatyki i Zarządzania*

**KIERUNEK:** *Inżynieria systemów*

**POZIOM KSZTAŁCENIA:** I / **II** \* stopień, studia licencjackie / inżynierskie / magisterskie \*

**FORMA STUDIÓW**: stacjonarna / niestacjonarna\*

PROFIL: ogólnoakademicki/praktyczny \*

**SPECJALNOŚĆ**:.............................................................................

**JĘZYK STUDIÓW:** *polski*

Uchwała Rady Wydziału Informatyki i Zarządzania z dnia 29. 04. 2014

Obowiązuje od 01. 10. 2014

\*niepotrzebne skreślić

#### **Struktura planu studiów (opcjonalnie)**

1) w układzie punktowym

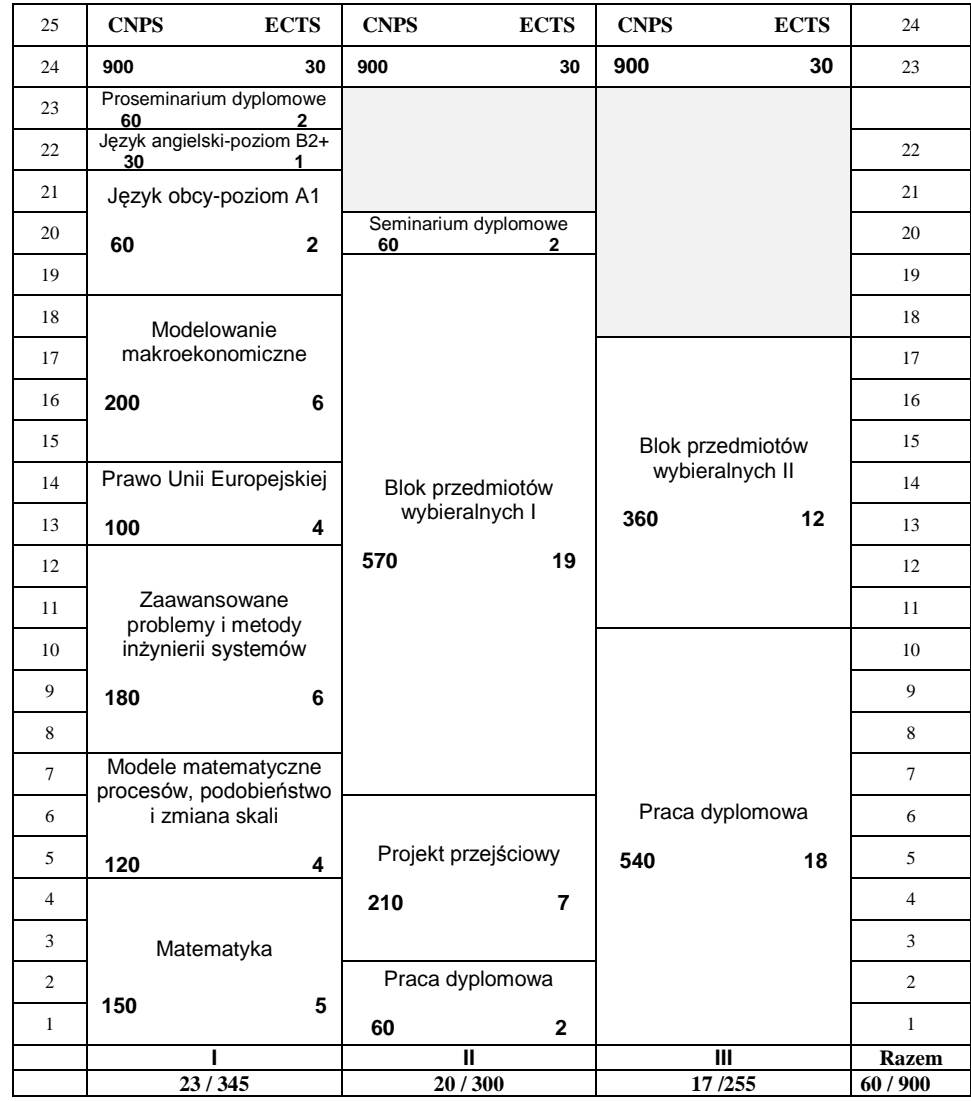

# 2) w układzie godzinowym

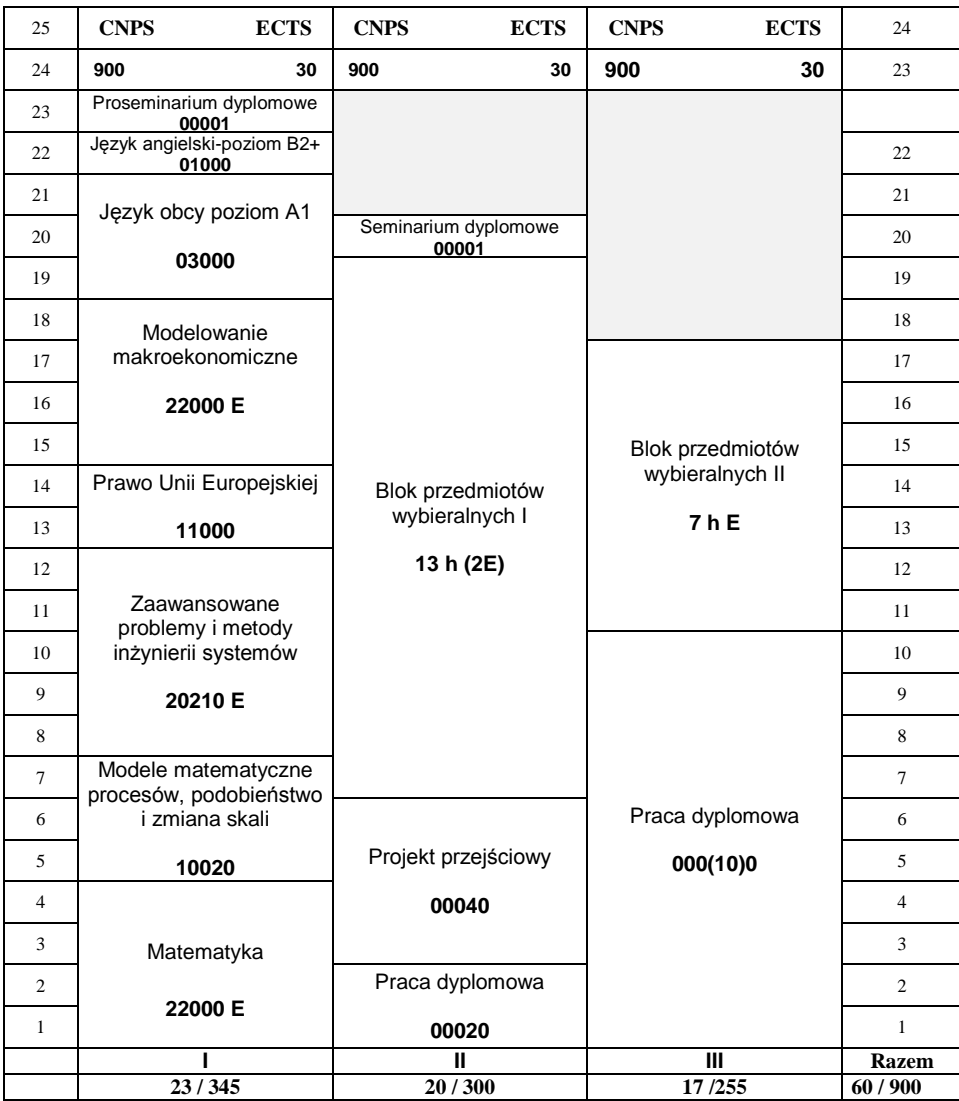

## **1. Zestaw kursów i grup kursów obowiązkowych i wybieralnych w układzie semestralnym**

### **Semestr 1**

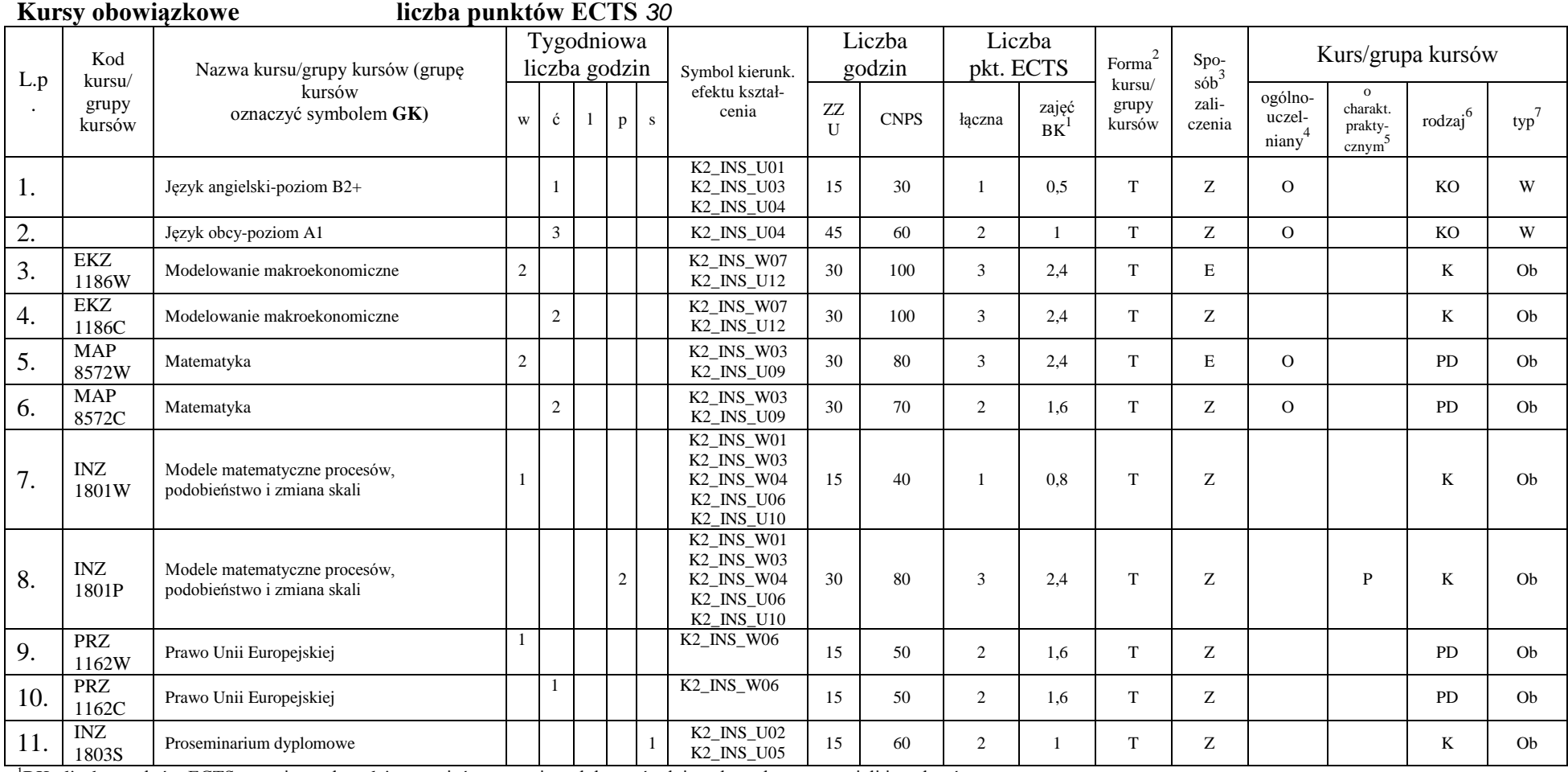

<sup>1</sup>BK –liczba punktów ECTS przypisanych godzinom zajęć wymagających bezpośredniego kontaktu nauczycieli i studentów  $2$ Tradycyjna – T, zdalna – Z

 ${}^{3}$ Egzamin – E, zaliczenie na ocenę – Z. W grupie kursów po literze E lub Z wpisać w nawiasie formę kursu końcowego (w, c, l, s, p)

<sup>4</sup>Kurs/ grupa kursów Ogólnouczelniany – O

<sup>5</sup>Kurs/ grupa kursów Praktyczny – P. W grupie kursów w nawiasie wpisać liczbę punktów ECTS dla kursów o charakterze praktycznym

 $6$  KO - kształcenia ogólnego, PD – podstawowy, K – kierunkowy, S – specjalnościowy

 $7$  W – wybieralny, Ob – obowiązkowy

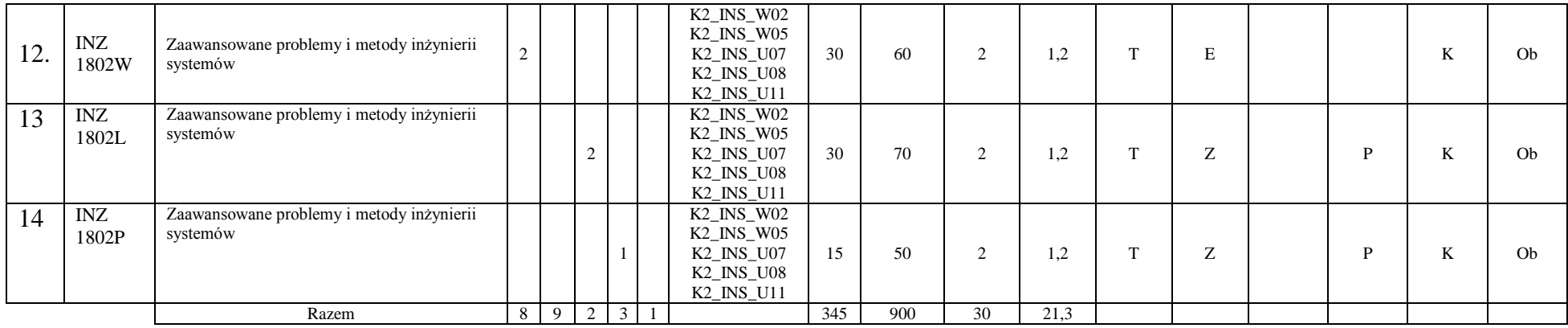

#### **Razem w semestrze**

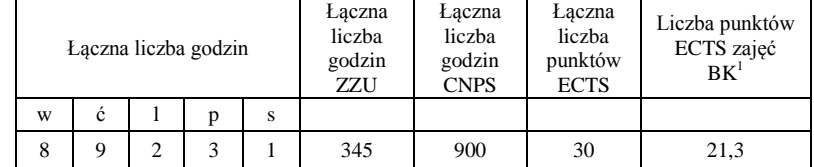

<sup>1</sup>BK –liczba punktów ECTS przypisanych godzinom zajęć wymagających bezpośredniego kontaktu nauczycieli i studentów

 $2$ Tradycyjna – T, zdalna – Z

 ${}^{3}Egz$ amin – E, zaliczenie na ocenę – Z. W grupie kursów po literze E lub Z wpisać w nawiasie formę kursu końcowego (w, c, l, s, p)

 $4$ Kurs/ grupa kursów Ogólnouczelniany – O

<sup>5</sup>Kurs/ grupa kursów Praktyczny – P. W grupie kursów w nawiasie wpisać liczbę punktów ECTS dla kursów o charakterze praktycznym

 $6$  KO - kształcenia ogólnego, PD – podstawowy, K – kierunkowy, S – specjalnościowy

### **Semestr 2**

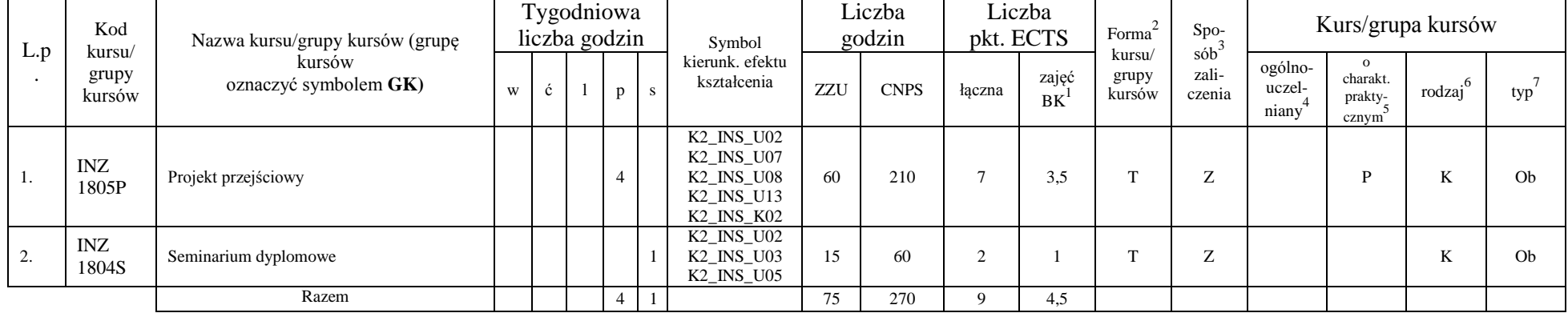

#### **Kursy obowiązkowe liczba punktów ECTS** *9*

#### **Kursy wybieralne (minimum** *225* **godzin w semestrze,** *21* **punktów ECTS)**

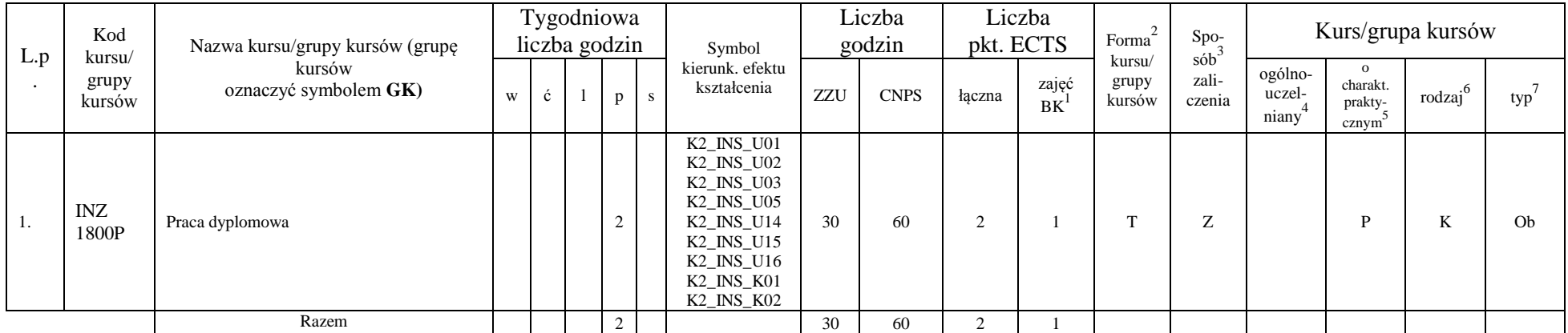

<sup>1</sup>BK –liczba punktów ECTS przypisanych godzinom zajęć wymagających bezpośredniego kontaktu nauczycieli i studentów

 $2$ Tradycyjna – T, zdalna – Z

 ${}^{3}$ Egzamin – E, zaliczenie na ocenę – Z. W grupie kursów po literze E lub Z wpisać w nawiasie formę kursu końcowego (w, c, l, s, p)

 $4$ Kurs/ grupa kursów Ogólnouczelniany – O

<sup>5</sup>Kurs/ grupa kursów Praktyczny – P. W grupie kursów w nawiasie wpisać liczbę punktów ECTS dla kursów o charakterze praktycznym

 $6$  KO - kształcenia ogólnego, PD – podstawowy, K – kierunkowy, S – specjalnościowy

 $7$  W – wybieralny, Ob – obowiązkowy

![](_page_6_Picture_758.jpeg)

#### **Moduł SS II.1 –** *ścieżka kształcenia "Systemy sterowania"**(min. 19. pkt ECTS):*

**Moduł SL II.1 –** *ścieżka kształcenia "Systemy logistyczne"**(min. 19. pkt ECTS):*

| L.p | Kod<br>kursu<br>grupy<br>kursów | Nazwa kursu/grupy kursów (grupę kursów<br>oznaczyć symbolem GK) | Tygodniowa<br>liczba godzin |  |   |   | Symbol                                 | Liczba<br>godzin |             | Liczba<br>pkt. ECTS |                    | Forma                     |                                     | Kurs/grupa kursów          |                                          |                |     |
|-----|---------------------------------|-----------------------------------------------------------------|-----------------------------|--|---|---|----------------------------------------|------------------|-------------|---------------------|--------------------|---------------------------|-------------------------------------|----------------------------|------------------------------------------|----------------|-----|
|     |                                 |                                                                 | W                           |  |   |   | kierunk. efektu<br>kształ-cenia        | ZZU              | <b>CNPS</b> | łaczn               | zajęć<br><b>BK</b> | kursu/<br>grupy<br>kursów | sób <sup>-</sup><br>zali-<br>czenia | ogólno-<br>uczel-<br>niany | $\Omega$<br>charakt.<br>prakty-<br>cznym | rodzaj         | typ |
| -1. | ZMZ<br>1481L                    | Zaawansowane zarządzanie logistyczne w<br>przedsiębiorstwie     |                             |  | ∸ |   |                                        | 30               | 90          |                     | 1.5                | <b>TT</b>                 | $\overline{ }$                      |                            |                                          | <b>T</b><br>A. | W   |
| 2.  | ZMZ<br>1482P                    | Zarządzanie projektem                                           |                             |  |   | ∼ | K2 INS U14<br>K2 INS U15<br>K2 INS U16 | 30               | 90          |                     | 1.5                | $\sim$                    | $\overline{ }$                      |                            |                                          | TZ.<br>n.      | W   |
| 3.  | ZMZ<br>1483W                    | Metody optymalizacji w logistyce                                |                             |  |   |   |                                        |                  | 40          |                     | 1,6                | <b>CONTINUES</b>          | E                                   |                            |                                          | <b>T</b><br>n. | W   |

<sup>1</sup>BK –liczba punktów ECTS przypisanych godzinom zajęć wymagających bezpośredniego kontaktu nauczycieli i studentów  $2$ Tradycyjna – T, zdalna – Z

7

 ${}^{3}$ Egzamin – E, zaliczenie na ocenę – Z. W grupie kursów po literze E lub Z wpisać w nawiasie formę kursu końcowego (w, c, l, s, p)

<sup>4</sup>Kurs/ grupa kursów Ogólnouczelniany – O

<sup>5</sup>Kurs/ grupa kursów Praktyczny – P. W grupie kursów w nawiasie wpisać liczbę punktów ECTS dla kursów o charakterze praktycznym

 $6$  KO - kształcenia ogólnego, PD – podstawowy, K – kierunkowy, S – specjalnościowy

![](_page_7_Picture_678.jpeg)

**Moduł SE II.1 –** *ścieżka kształcenia "Systemy energetyczne"**(min. 19. pkt ECTS):*

|                  | Kod<br>kursu/       | Nazwa kursu/grupy kursów (grupę                                 | Tygodniowa<br>liczba godzin |   |  |   |    | Symbol kierun.           | Liczba<br>godzin |             | Liczba<br>pkt. ECTS |                    | Forma                     | Spo-                                     | Kurs/grupa kursów          |                                                       |                     |     |
|------------------|---------------------|-----------------------------------------------------------------|-----------------------------|---|--|---|----|--------------------------|------------------|-------------|---------------------|--------------------|---------------------------|------------------------------------------|----------------------------|-------------------------------------------------------|---------------------|-----|
| L.p              | grupy<br>kursów     | kursów<br>oznaczyć symbolem GK)                                 | W                           | c |  | n | S. | efektu kształ-<br>cenia  | ZZU              | <b>CNPS</b> | łaczna              | zajęć<br><b>BK</b> | kursu/<br>grupy<br>kursów | $s$ ób $\overline{b}$<br>zali-<br>czenia | ogólno-<br>uczel-<br>niany | $\Omega$<br>charakt.<br>prakty-<br>cznym <sup>2</sup> | rodzaj <sup>6</sup> | typ |
| 1.               | <b>ESN</b><br>1115W | Technologie energetyczne nowej generacji                        | $\overline{2}$              |   |  |   |    |                          | 30               | 90          | 3                   | 2,4                | m.                        | E                                        |                            |                                                       | K                   | W   |
| 2.               | <b>ESN</b><br>1123W | Technologie i systemy energetycznego<br>wykorzystania biomasy   | $\sqrt{2}$                  |   |  |   |    |                          | 30               | 90          | 3                   | 1,8                | m.                        | E                                        |                            |                                                       | K                   | W   |
| 3.               | <b>ESN</b><br>1123C | Technologie i systemy energetycznego<br>wykorzystania biomasy   |                             |   |  |   |    |                          | 15               | 60          | 2                   | 1,2                | $\mathbf{r}$              | Z                                        |                            |                                                       | K                   | W   |
| $\overline{4}$ . | <b>ESN</b><br>1123S | Technologie i systemy energetycznego<br>wykorzystania biomasy   |                             |   |  |   |    |                          | 15               | 60          | 2                   | 1,2                | m.                        | Z                                        |                            |                                                       | K                   | W   |
| 5.               | <b>ESN</b><br>0251W | Instalacje ochrony środowiska –<br>optymalizacja i eksploatacja |                             |   |  |   |    | K2_INS_U14<br>K2 INS U15 | 15               | 60          | 2                   | 1,6                | T.                        | Z                                        |                            |                                                       | K                   | W   |
| 6.               | <b>ESN</b><br>0251S | Instalacje ochrony środowiska -<br>optymalizacja i eksploatacja |                             |   |  |   |    | K2_INS_U16               | 15               | 30          |                     | 0.8                | пp.                       | Z                                        |                            |                                                       | K                   | W   |
| 7.               | <b>ESN</b><br>0150W | Energetyka geotermalna                                          |                             |   |  |   |    |                          | 15               | 30          |                     | 0.8                | m.                        | Z                                        |                            |                                                       | K                   | W   |
| 8.               | <b>ESN</b><br>0150C | Energetyka geotermalna                                          |                             |   |  |   |    |                          | 15               | 30          |                     | 0.8                | пp.                       | Z                                        |                            |                                                       | K                   | W   |
| 9.               | <b>ESN</b><br>0140W | Elektrownie wiatrowe                                            |                             |   |  |   |    |                          | 15               | 30          |                     | 0.8                | m.                        | Z                                        |                            |                                                       | K                   | W   |

<sup>1</sup>BK –liczba punktów ECTS przypisanych godzinom zajęć wymagających bezpośredniego kontaktu nauczycieli i studentów

 $2$ Tradycyjna – T, zdalna – Z

<sup>3</sup>Egzamin – E, zaliczenie na ocenę – Z. W grupie kursów po literze E lub Z wpisać w nawiasie formę kursu końcowego (w, c, l, s, p)

<sup>4</sup>Kurs/ grupa kursów Ogólnouczelniany – O

<sup>5</sup>Kurs/ grupa kursów Praktyczny – P. W grupie kursów w nawiasie wpisać liczbę punktów ECTS dla kursów o charakterze praktycznym

 $6$  KO - kształcenia ogólnego, PD – podstawowy, K – kierunkowy, S – specjalnościowy

 $7$  W – wybieralny, Ob – obowiązkowy

![](_page_8_Picture_235.jpeg)

#### **Razem w semestrze:**

![](_page_8_Picture_236.jpeg)

<sup>1</sup>BK –liczba punktów ECTS przypisanych godzinom zajęć wymagających bezpośredniego kontaktu nauczycieli i studentów

 $2$ Tradycyjna – T, zdalna – Z

 ${}^{3}Egz$ amin – E, zaliczenie na ocenę – Z. W grupie kursów po literze E lub Z wpisać w nawiasie formę kursu końcowego (w, c, l, s, p)  $4$ Kurs/ grupa kursów Ogólnouczelniany – O

<sup>5</sup>Kurs/ grupa kursów Praktyczny – P. W grupie kursów w nawiasie wpisać liczbę punktów ECTS dla kursów o charakterze praktycznym

 $6$  KO - kształcenia ogólnego, PD – podstawowy, K – kierunkowy, S – specjalnościowy

### **Semestr 3**

#### **Kursy wybieralne (minimum** *255* **godzin w semestrze,** *30* **punktów ECTS)**

![](_page_9_Picture_637.jpeg)

#### **Moduł SS II.2 –** *ścieżka kształcenia "Systemy sterowania"**(min. 12. pkt ECTS):*

![](_page_9_Picture_638.jpeg)

<sup>1</sup>BK –liczba punktów ECTS przypisanych godzinom zajęć wymagających bezpośredniego kontaktu nauczycieli i studentów

 $2$ Tradycyjna – T, zdalna – Z

 ${}^{3}$ Egzamin – E, zaliczenie na ocenę – Z. W grupie kursów po literze E lub Z wpisać w nawiasie formę kursu końcowego (w, c, l, s, p)

<sup>4</sup>Kurs/ grupa kursów Ogólnouczelniany – O

<sup>5</sup>Kurs/ grupa kursów Praktyczny – P. W grupie kursów w nawiasie wpisać liczbę punktów ECTS dla kursów o charakterze praktycznym

 $6$  KO - kształcenia ogólnego, PD – podstawowy, K – kierunkowy, S – specjalnościowy

 $7$  W – wybieralny, Ob – obowiązkowy

| L.p | Kod<br>kursu/<br>grupy<br>kursów | Nazwa kursu/grupy kursów (grupę kursów<br>oznaczyć symbolem GK) | Tygodniowa<br>liczba godzin |   |  |              |    | Symbol                                 | Liczba<br>godzin |             | Liczba<br>pkt. ECTS |                    | Forma $\sim$              | Spo-<br>$s\acute{o}b^3$ | Kurs/grupa kursów          |                                          |                  |     |
|-----|----------------------------------|-----------------------------------------------------------------|-----------------------------|---|--|--------------|----|----------------------------------------|------------------|-------------|---------------------|--------------------|---------------------------|-------------------------|----------------------------|------------------------------------------|------------------|-----|
|     |                                  |                                                                 | W                           | Ć |  | $\mathbf{n}$ | S. | kierunk. efektu<br>kształcenia         | ZZU              | <b>CNPS</b> | łączn               | zajęć<br><b>BK</b> | kursu/<br>grupy<br>kursów | zali-<br>czenia         | ogólno-<br>uczel-<br>niany | $\Omega$<br>charakt.<br>prakty-<br>cznym | $.6\,$<br>rodzaj | typ |
| 1.  | ZMZ<br>1486W                     | Wdrażanie "Lean Production" w przedsiębiorstwie                 |                             |   |  |              |    |                                        | 15               | 40          |                     | 0.8                | $\mathbf{r}$              | Z                       |                            |                                          | T.Z<br>A         | W   |
| 2.  | ZMZ<br>1486P                     | Wdrażanie "Lean Production" w przedsiębiorstwie                 |                             |   |  |              |    | K2_INS_U14<br>K2 INS U15<br>K2 INS U16 | 15               | 60          |                     | 1.6                | m.                        | Z                       |                            | P                                        | T.Z<br>V         | W   |
| 3.  | ZMZ<br>1487P                     | Modelowanie i symulacja procesów<br>logistycznych               |                             |   |  | 2            |    |                                        | 30               | 100         | $\overline{4}$      | $\sim$<br>∠        | $\mathbf{r}$              | Z                       |                            | P                                        | T.Z<br>V         | W   |
| 4.  | ZMZ<br>1488W                     | Koszty jakości                                                  | $\sim$<br>∠                 |   |  |              |    |                                        | 30               | 100         | $\sim$              | 2,4                | $\mathbf{r}$              | Z                       |                            |                                          | <b>T</b><br>V    | W   |
| 5.  | ZMZ<br>1488S                     | Koszty jakości                                                  |                             |   |  |              |    |                                        | 15               | 60          |                     | 1,6                | m.                        | Z                       |                            |                                          | T.Z<br>N         | W   |
|     |                                  | Razem                                                           | 3                           |   |  | 3            |    |                                        | 105              | 360         | 12                  | 8,4                |                           |                         |                            |                                          |                  |     |

**Moduł SL II.2 –** *ścieżka kształcenia "Systemy logistyczne"**(min. 12. pkt ECTS):*

**Moduł SE II.2 –** *ścieżka kształcenia "Systemy energetyczne"**(min. 12. pkt ECTS):*

|              | Kod<br>kursu/<br>grupy<br>kursów | Nazwa kursu/grupy kursów (grupę<br>kursów<br>oznaczyć symbolem GK) |             |  | Tygodniowa<br>liczba godzin |   | Symbol<br>kierunk. efektu<br>kształcenia | Liczba<br>godzin |             | Liczba<br>pkt. ECTS |              | Forma <sup>2</sup>        | Spo-                                     | Kurs/grupa kursów          |                                                       |                                 |     |
|--------------|----------------------------------|--------------------------------------------------------------------|-------------|--|-----------------------------|---|------------------------------------------|------------------|-------------|---------------------|--------------|---------------------------|------------------------------------------|----------------------------|-------------------------------------------------------|---------------------------------|-----|
| L.p          |                                  |                                                                    | W           |  | p                           | S |                                          | ZZU              | <b>CNPS</b> | łączn               | zajęć<br>B K | kursu/<br>grupy<br>kursów | $s$ ób $\overline{b}$<br>zali-<br>czenia | ogólno-<br>uczel-<br>niany | $\Omega$<br>charakt.<br>prakty-<br>cznym <sup>8</sup> | rodza <sub>i</sub> <sup>6</sup> | typ |
| 1.           | <b>ESN</b><br>1062W              | Systemy energetyczne                                               | $\sim$<br>∠ |  |                             |   | K2 INS U14<br>K2 INS U15<br>K2_INS_U16   | 30               | 90          | $\sim$<br>$\Delta$  | 2,4          | <b>TT</b>                 | E                                        |                            |                                                       | K                               | W   |
| $\sim$<br>۷. | ESN<br>1062C                     | Systemy energetyczne                                               |             |  |                             |   |                                          | 15               | 90          | $\sim$<br>$\Delta$  | 2,4          | $\mathbf{r}$              | Ζ                                        |                            |                                                       | K                               | W   |
| 3.           | <b>ESN</b><br>0211W              | Gazownictwo                                                        |             |  |                             |   |                                          | 15               | 30          | $\sim$              | 1,6          | <b>TT</b>                 | Z.                                       |                            |                                                       | K                               | W   |
| 4.           | <b>ESN</b><br>0211C              | Gazownictwo                                                        |             |  |                             |   |                                          | 15               | 60          |                     | 0.8          | $\mathbf{r}$              | Z.                                       |                            |                                                       | K                               | W   |
| 5.           | <b>ESN</b><br>1300W              | Zarządzanie środowiskiem                                           | $\Omega$    |  |                             |   |                                          | 30               | 90          | $\sim$<br>$\Delta$  | 2,4          | m                         | Z                                        |                            |                                                       | K                               | W   |
|              |                                  | Razem                                                              | 5           |  |                             |   |                                          | 105              | 360         | 12                  | 9.6          |                           |                                          |                            |                                                       |                                 |     |

<sup>1</sup>BK –liczba punktów ECTS przypisanych godzinom zajęć wymagających bezpośredniego kontaktu nauczycieli i studentów

 $2$ Tradycyjna – T, zdalna – Z

 ${}^{3}$ Egzamin – E, zaliczenie na ocenę – Z. W grupie kursów po literze E lub Z wpisać w nawiasie formę kursu końcowego (w, c, l, s, p)

<sup>4</sup>Kurs/ grupa kursów Ogólnouczelniany – O

<sup>5</sup>Kurs/ grupa kursów Praktyczny – P. W grupie kursów w nawiasie wpisać liczbę punktów ECTS dla kursów o charakterze praktycznym

 $6$  KO - kształcenia ogólnego, PD – podstawowy, K – kierunkowy, S – specjalnościowy

 $7$  W – wybieralny, Ob – obowiązkowy

#### **Razem w semestrze:**

![](_page_11_Picture_254.jpeg)

### **2. Zestaw egzaminów w układzie semestralnym**

![](_page_11_Picture_255.jpeg)

## **3. Liczby dopuszczalnego deficytu punktów ECTS po poszczególnych semestrach**

![](_page_11_Picture_256.jpeg)

<sup>1</sup>BK –liczba punktów ECTS przypisanych godzinom zajęć wymagających bezpośredniego kontaktu nauczycieli i studentów  $2$ Tradycyjna – T, zdalna – Z

 ${}^{3}$ Egzamin – E, zaliczenie na ocenę – Z. W grupie kursów po literze E lub Z wpisać w nawiasie formę kursu końcowego (w, c, l, s, p)  $4$ Kurs/ grupa kursów Ogólnouczelniany – O

<sup>5</sup>Kurs/ grupa kursów Praktyczny – P. W grupie kursów w nawiasie wpisać liczbę punktów ECTS dla kursów o charakterze praktycznym

 $6$  KO - kształcenia ogólnego, PD – podstawowy, K – kierunkowy, S – specjalnościowy

Opinia wydziałowego organu uchwałodawczego samorządu studenckiego

................... ................................................................................

................... ................................................................................

Data Imię, nazwisko i podpis przedstawiciela studentów

Data Podpis Dziekana

<sup>1</sup>BK –liczba punktów ECTS przypisanych godzinom zajęć wymagających bezpośredniego kontaktu nauczycieli i studentów

 $2$ Tradycyjna – T, zdalna – Z

 ${}^{3}$ Egzamin – E, zaliczenie na ocenę – Z. W grupie kursów po literze E lub Z wpisać w nawiasie formę kursu końcowego (w, c, l, s, p) <sup>4</sup>Kurs/ grupa kursów Ogólnouczelniany – O

<sup>5</sup>Kurs/ grupa kursów Praktyczny – P. W grupie kursów w nawiasie wpisać liczbę punktów ECTS dla kursów o charakterze praktycznym

 $6$  KO - kształcenia ogólnego, PD – podstawowy, K – kierunkowy, S – specjalnościowy